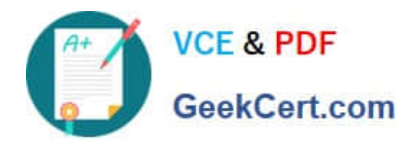

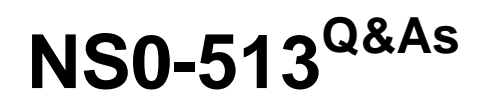

NetApp Certified Implementation Engineer-Data Protection

# **Pass Network Appliance NS0-513 Exam with 100% Guarantee**

Free Download Real Questions & Answers **PDF** and **VCE** file from:

**https://www.geekcert.com/ns0-513.html**

## 100% Passing Guarantee 100% Money Back Assurance

Following Questions and Answers are all new published by Network Appliance Official Exam Center

**63 Instant Download After Purchase** 

63 100% Money Back Guarantee

365 Days Free Update

800,000+ Satisfied Customers

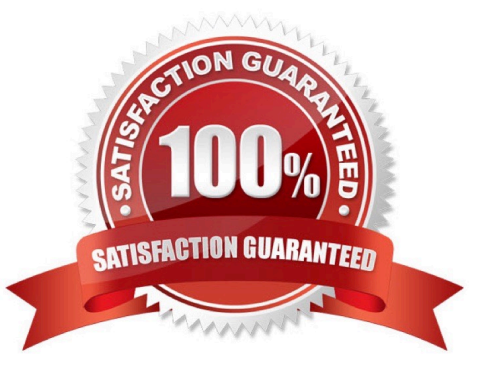

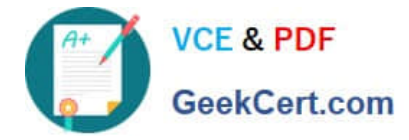

#### **QUESTION 1**

Which two statements are correct about MetroCluster IP requirements for intercluster LIFs? (Choose two.)

- A. At least one interface per node is required.
- B. Either an IPv6 address or IPv4 address is required.
- C. A dedicated network port is required.
- D. Jumbo frames are required.

Correct Answer: BC

#### **QUESTION 2**

To ensure enough bandwidth for other applications, you want to restrict all replication bandwidth on your destination cluster.

How would you accomplish this task?

- A. Using OnCommand System Manager on your source cluster, create a QoS policy on the source.
- B. Using the ONTAP CLI, enable global throttling on the source cluster.
- C. Using OnCommand System Manager on your destination cluster, create a QoS policy on the destination.
- D. Using the ONTAP CLI, enable global throttling on the destination cluster.

Correct Answer: B

Reference: https://docs.netapp.com/ontap-9/topic/com.netapp.doc.pow-dap/GUID-BBEDC81C-23CE47FE-A242-F39846A8DD7F.html

#### **QUESTION 3**

The customer wants to set up a disaster-recovery relationship between the NetApp SolidFire cluster and the NetApp FAS cluster.

Which two statements are true in this scenario? (Choose two.)

- A. The volume must not be participating in SolidFire remote replication.
- B. SnapMirror on the SolidFire cluster must be disabled.
- C. The volumes access type must be set to "Replication Target."
- D. SnapMirror on the SolidFire cluster must be enabled.

```
Correct Answer: CD
```
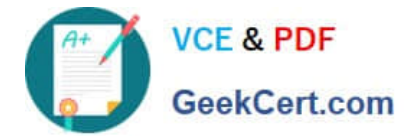

### **QUESTION 4**

Click the Exhibit button.

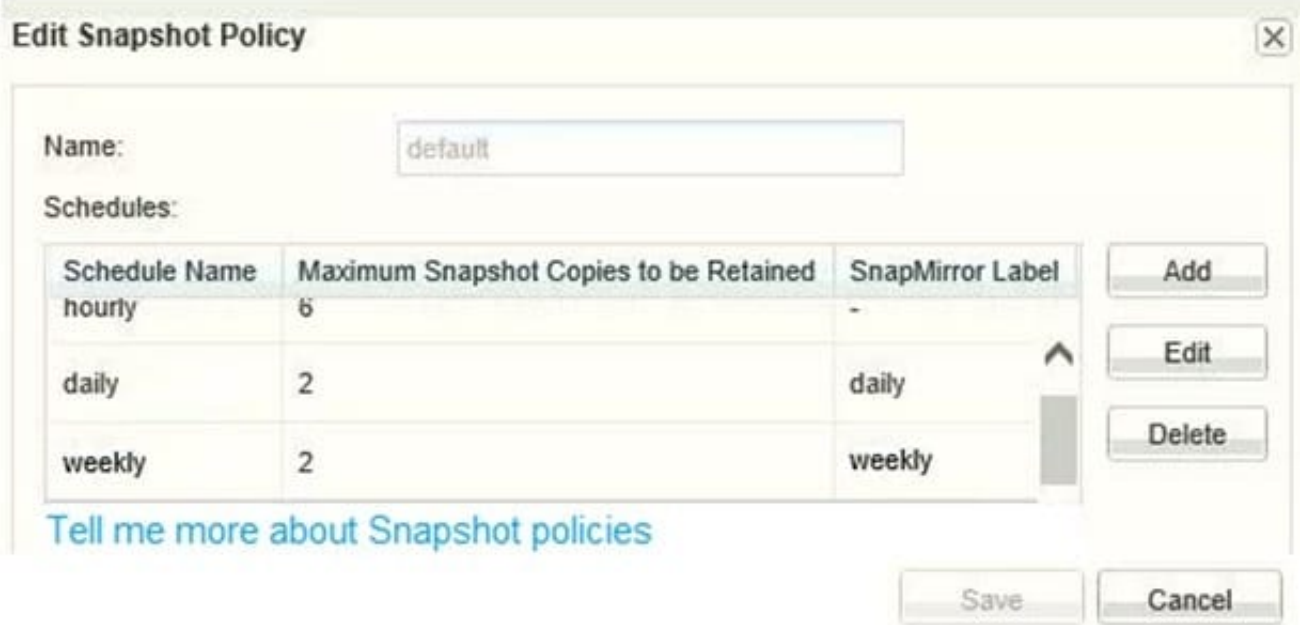

You have a volume that was configured a year ago using the default Snapshot policy that is shown in the exhibit. You need to increase the number of weekly maximum Snapshot copies to retain eight copies.

Which additional action is needed to have eight weekly Snapshot copies in this volume after modifying the schedule?

- A. Delete six weekly Snapshot copies
- B. Reapply the default policy to the volume
- C. Wait six weeks for Snapshot retention.
- D. Modify the Snapshot reserve.

Correct Answer: B

#### **QUESTION 5**

You must create and establish schedules for NetApp Snapshot copies and NetApp SnapMirror replication

mirrors, and you need to manage them from a centralized location.

Which two products would satisfy the requirements? (Choose two.)

- A. OnCommand System Manager
- B. NetApp SnapCenter

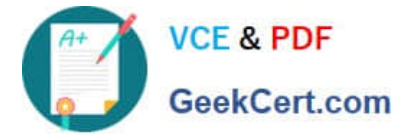

- C. OnCommand Insight
- D. Commvault IntelliSnap

Correct Answer: AB

[NS0-513 PDF Dumps](https://www.geekcert.com/ns0-513.html) [NS0-513 Exam Questions](https://www.geekcert.com/ns0-513.html) [NS0-513 Braindumps](https://www.geekcert.com/ns0-513.html)